# 深圳市龙岗职业技术学校 2019 级计算机网络技术专业人才培养方案

专业名称: 计算机网络技术

专业代码: 0905001

二 0 一 九 年 八 月

### 计算机网络技术专业人才培养方案

——"一条主线两种强化三个结合"人才培养方案

根据《教育部头于职业院校专业人才培养方案制订与实施工作指导意见》、《教育部 职业教育与成人教育司关于组织做好职业院校专业人才培养方案制订与实施工作的通 知》、《广东省教育厅关于做好职业院校人才培养方案制定与实施工作的通知》的精神, 继续深化本专业人才模式改革,优化课程体系建设。以育人为本、德育为先、促进学生 健康成长为目标,构建基于能力本位,提升职业竞争力的人才培养模式。建立"强基础、 模块化、重实践"的课程体系,与企业技术专家共同开发体现工学结合的课程,构建专 业教学标准体系和课程标准体系。改革教学方法,教学手段和评价方式,构建基于岗位 任职要求的的课程内容,进行"岗位式"教学模式建设,以工作过程为导向项目为载体, 运用案例分析、任务驱动、项目协作等方法,实施理实一体化教学。

### 一、专业名称与代码

1.专业名称:计算机网络技术

2.专业代码:710202

### 二、入学要求

招生对象:初中毕业或具有同等学力者

### 三、修业年限

修业年限:三年

### 四、职业面向

### (一)就业岗位

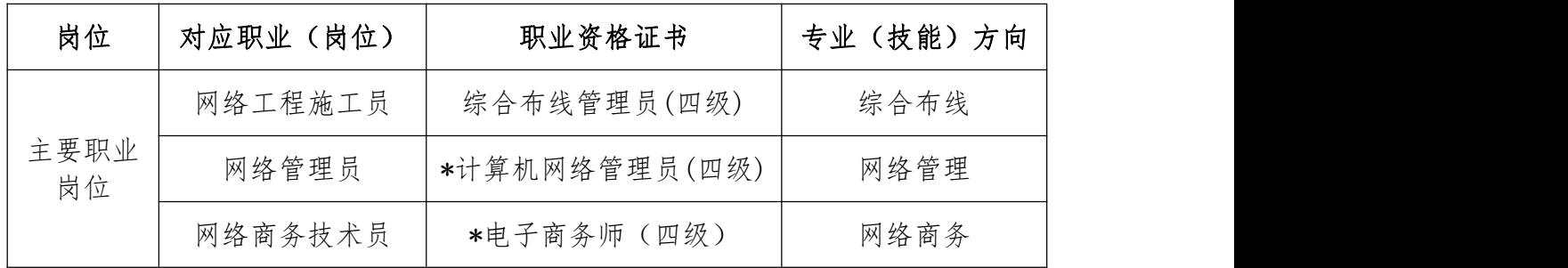

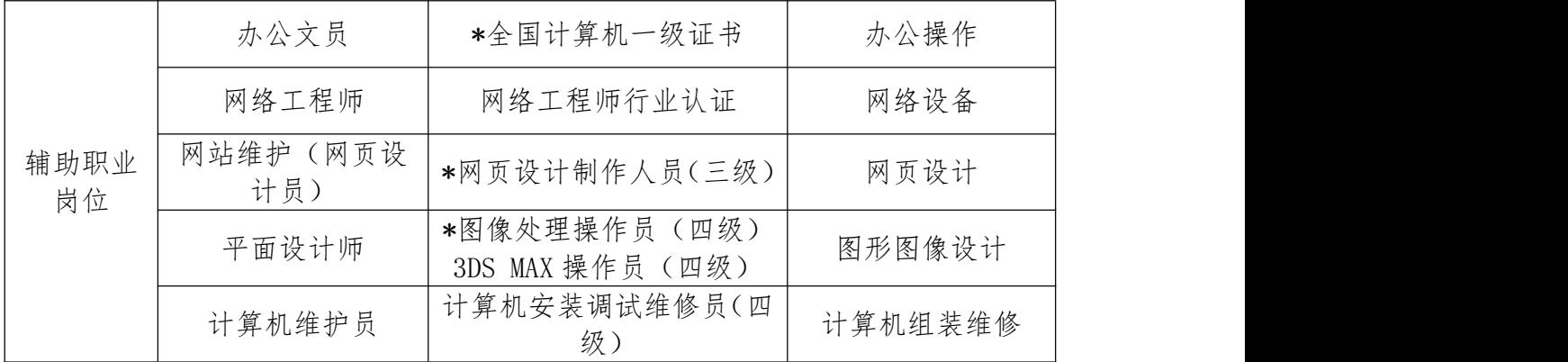

### (二)升学方向

高职院校相关专业,如计算机应用技术、网络工程、计算机科学与技术、网络空间 安全、电子信息技术、电气工程及其自动化、电子声像技术、影视多媒体技术、通信技 术、物联网技术、工业产品设计、软件技术、动漫设计、三维动画设计、电子商务等专 业。

#### 五、培养目标与培养规格

### (一)培养目标

构建以培养学生专业能力为主线;教学中强化职业道德教育,强化专业技能训练; 注重三结合,即理论与实践相结合,教学与生产相结合,教书与育人相结合的人才培养 模式。以知识为基础,以项目为载体重组课程体系,建设支撑核心课程的校内外实训实 习基地,抓住实验、实训、顶岗实习三个关键环节,在企业的充分参与下,建立以 IT 企业实际项目为导向的实践教学体系。构建基于岗位任职要求的的课程内容,进行"岗 位式"教学模式建设,以项目为载体,运用案例分析、任务驱动、项目协作等方法,实 施理实一体化教学。

### (二)培养规格

1. 政治思想规格。掌握马列主义、毛泽东思想、邓小平理论和"三个代表"思想 的基本原理和精神实质;有正确的世界观和人生观,有良好的职业道德和敬业精神,热 爱计算机网络工作。

2. 文化规格。具有较强的语言表达能力;能够借助工具书阅读外文资料,能用外 语进行日常的会话;系统掌握计算机数学基础知识;掌握本专业的专业知识,具有一定

的计算机网络管理和应用的能力、能够不断适应计算机网络技术飞速发展的形式;掌握 相关的法律、法规,对计算机网络活动的合法性有明确的判断能力。

3. 专业规格。具备计算机硬件和计算机网络系统的维护能力,掌握计算机系统和 计算机网络系统的使用操作与维护、计算机网络信息管理系统的设计维护能力;系统掌 握数据通信与计算机网络所必须的基本知识,掌握计算机网络应用和管理的基本技能, 具有规划、设计和安装、调试一般应用部门计算机网络系统的初步能力,以及较强应用、 维护和管理计算机网络的能力。能够掌握在计算机网络工作中涉及的法律法规,并进行 应用。

4. 身体和心理规格。养成科学地锻炼身体的习惯,具有强健的体魄,能够适应计 算机网络应用工作需要,具有良好的心理调节与控制能力,对突发事件能处乱不惊,并 采用有效的措施进行处理。

### 六、课程设置及要求

本专业通过行业交流、专业建设委员会专题讨论、企业交流与问卷调查等方式对计 算机网络技术人才岗位群、岗位技能、典型项目等多方面进行调研。在多方调研的基础 上,制定计算机网络技术专业的人才培养方案、课程标准、教学大纲和教学计划。

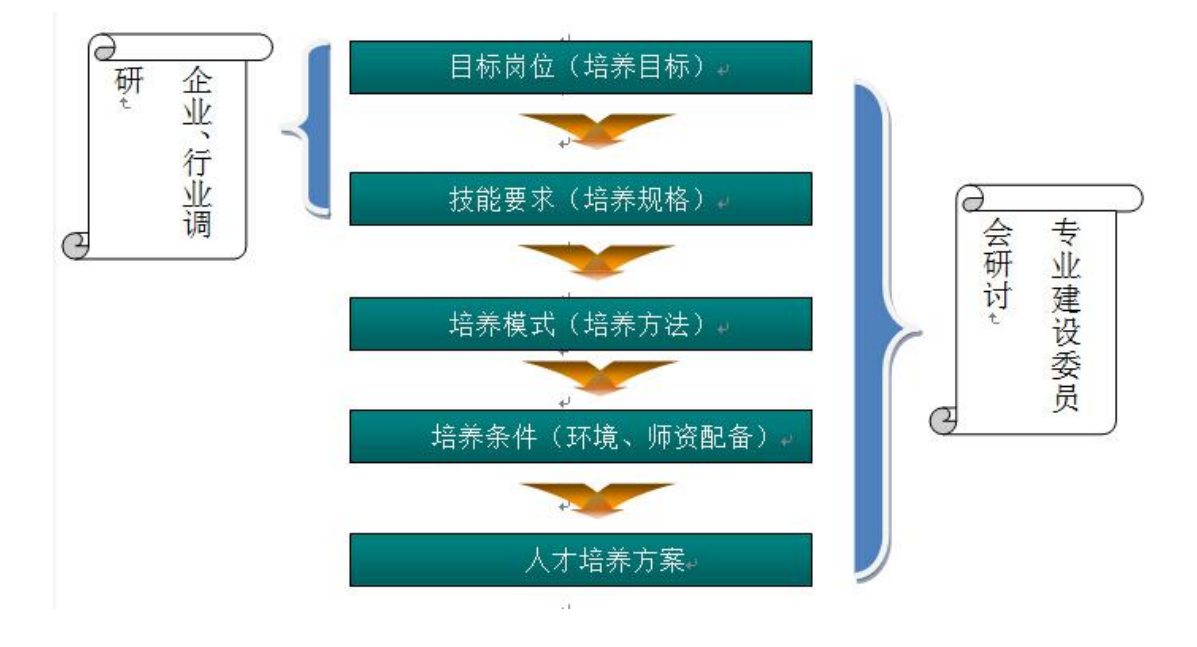

图一 人才培养方案建设过程图

通过行业企业调研和专家论证,根据市场对专业人才技术能力的需求,准确把握计 算机网络技术专业人才培养方向,依托企业,深化人才培养模式改革。推进工学结合、 校企合作,完善"学校培养、企业指导和学生学习"的人才培养途径。构建"一条主线, 二种强化,三个结合"的工学结合人才培养模式,为学生构建知识、能力和素质体系。 即:以培养学生专业技术应用能力为主线;在教学环节中强化以诚信、敬业、团队协作 为重点的职业道德教育,强化专业技能训练提高学生的动手能力;注重理论与实践相结 合,教学与生产相结合,教书与育人相结合。培养能够直接在生产、服务、技术管理第 一线工作,具有综合职业能力的高素质技能型人才。 如图二所示。

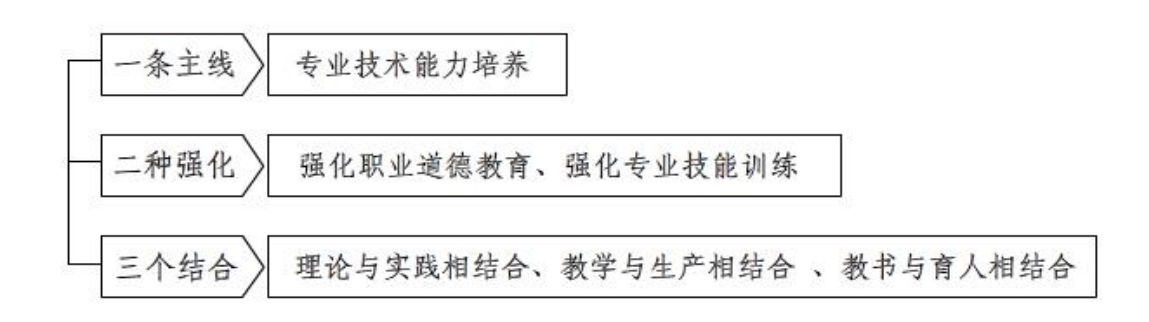

图二 "一条主线,二种强化,三个结合"人才培养模式

在培养高素质职业公民目标引导下,学生从进校起到学业完成止,按相应职业岗位 标准,以知识为基础,以项目为载体重组课程体系,通过学知识做项目达到职业人的基 本要求;三年依次完成"职业认知、基础学习、职业体验、项目训练、专业实训、岗位 训练、顶岗实习"七个学习层级,在每个学期中阶段性穿插职业技能训练环节,从职业 体验、随岗实习、轮岗实习、顶岗实习直到就业实习。"教、学、做"兼顾,实现职业 经历"第一学年的职业认知体验、第二学年的专业岗位实训、第三学年的岗位能力提升" 三个阶段(如图二所示),把专业基本技能、专业核心技能以及专业综合技能训练有机 结合起来,构建基于能力本位,提升职业竞争力的"校企合作、工学结合"的人才培养 模式,提升技能型人才培养规格。

以目标工作岗位为目标,有目的地培养学生的职业素养、操作技能及综合职业岗位 能力,使培养的学生能够满足企业实践工作岗位的工作要求。在明确人才培养的目标和 规格的

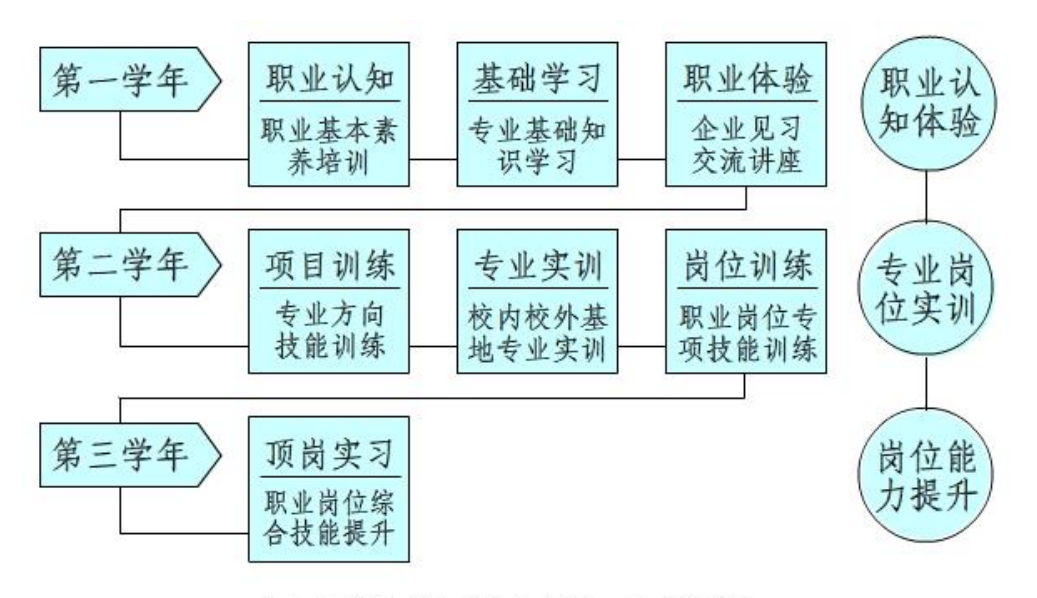

人才培养模式的"七个层次、三个阶段"

#### 图二 人才培养模式解读

基础上,构建基于岗位任职要求的的课程内容,进行"岗位式"教学模式建设,完 善相应的课程标准。

### (一)公共基础课程

(1)德育

教学要求:有针对性地对学生进行马列主义、毛泽东思想、邓小平理论、"三个代 表"重要思想、科学发展观和习近平新时代中国特色社会主义思想基本观点教育,辩证 唯物主义和历史唯物主义基本观点教育,经济与政治基础知识教育,法纪法制教育,文 明礼仪、行为规范教育,职业道德、职业理想和创业教育,引导学生逐步树立正确的世 界观、人生观和价值观,不断提高爱国主义、集体主义和社会主义思想觉悟,帮助学生 树立正确的择业观、创业观,进行职业生涯设计,培养良好的思想政治素质和职业道德 素养。

(2)语文

教学要求:培育学生热爱祖国语言文字和中华优秀传统文化的思想感情;有目的、

有计划地指导学生学习必需的语文应用性知识,进行必要的基本技能训练和思维训练, 培养日常生活和职业岗位需要的现代文阅读能力、写作能力、口语交际能力和搜集与处 理信息能力,具有初步的文学作品欣赏能力和浅易文言文阅读能力;引导学生学习科学 的思想方法,帮助学生掌握基本的学习方法,发展思维能力,接受优秀文化熏陶,提高 人文素养;养成学生自学和运用语文的良好习惯,增强学生自信,为学生适应就业、创 业和终身发展需要奠定基础。

(3)数学

教学要求:学习必需的代数、三角、几何等数学基础知识,以及与本专业相关的各 类工程计算,为学生的自身发展和专业课学习打下基础;培养学生的基本运算能力,掌 握使用基本计算工具,学会查找工程手册,并解决简单的实际工程问题,提高学生的数 学素养,培养和发展学生的创新意识。

(4)英语

教学要求:巩固、扩展学生的基础词汇和基础语法;培养学生听、说、读、写的基 本技能和运用英语进行交际的能力;使学生能听懂简单对话和短文,能围绕日常话题进 行初步交际,能读懂简单应用文,能模拟套写语篇及简单应用文;提高学生自主学习和 继续学习的能力,并为学习专门用途英语打下基础。

(5)计算机应用基础

教学要求:通过理论知识学习和上机实践操作等,使学生进一步了解、掌握计算机 应用基础知识,提高计算机基本操作、办公应用、网络应用、多媒体技术应用等方面技 能,使学生初步具有利用计算机解决学习、工作、生活中常见问题的能力;使学生能够 根据职业需求运用计算机,体验利用计算机技术获取信息、处理信息、分析信息、发布 信息的过程,逐渐养成独立思考、主动探究的学习方法,培养严谨的科学态度和团队协 作意识;使学生树立知识产权意识,了解并能够遵守社会公共道德规范和相关法律法规, 自觉抵制不良信息,依法进行信息技术活动。

### (二)专业课程

### 1.《计算机网络基础》项目化教学设计

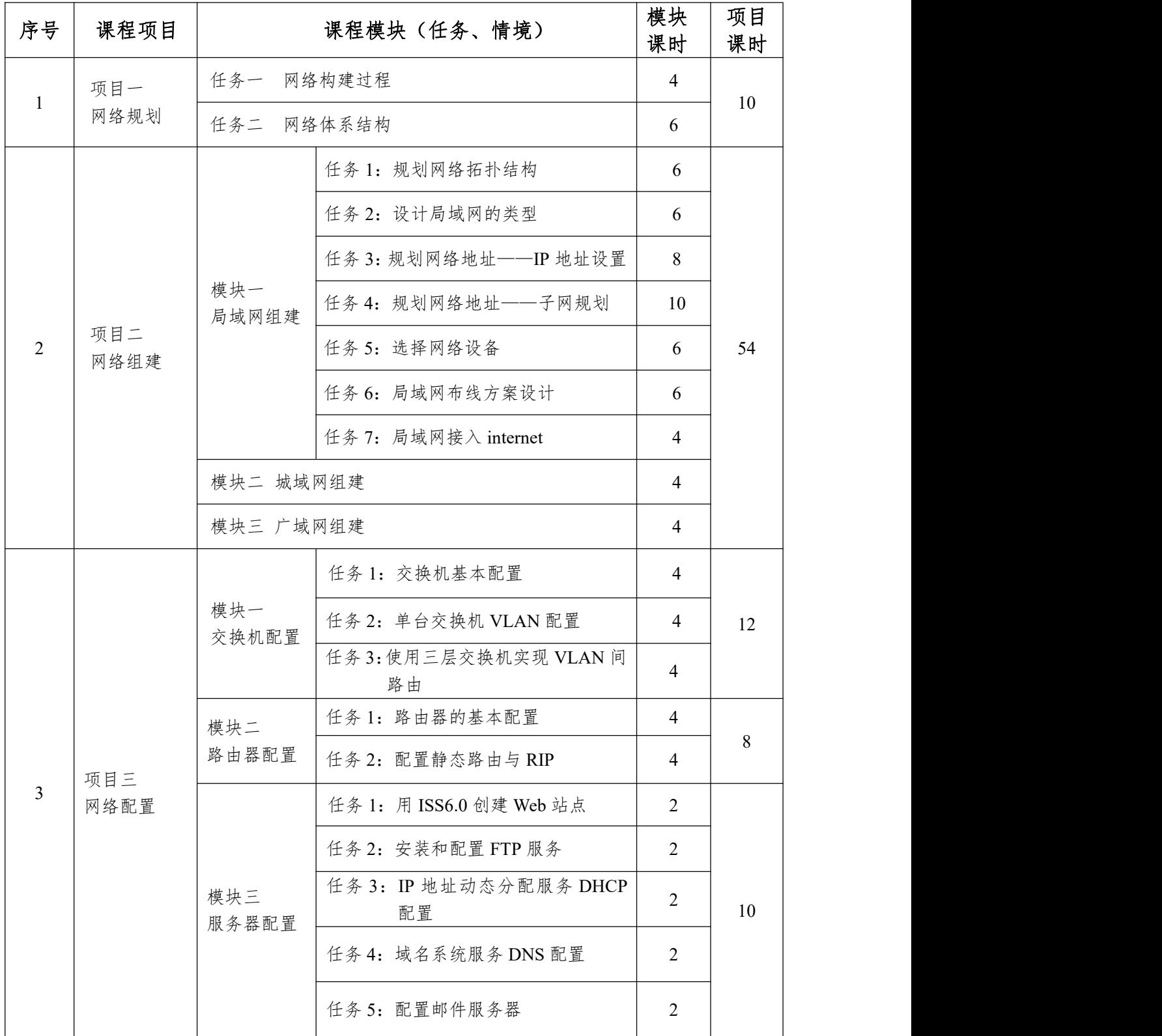

|                |      | 模块一                                                                         | 任务 1: SNMP 协议    | $\overline{4}$ |    |  |
|----------------|------|-----------------------------------------------------------------------------|------------------|----------------|----|--|
|                |      | 网络管理软 <br>任务2: 网络管理工具<br>$\overline{4}$<br>件<br>任务3: 网络分析<br>$\overline{4}$ |                  |                | 12 |  |
|                |      |                                                                             |                  |                |    |  |
| $\overline{4}$ | 项目四  | 模块二                                                                         | 任务1: 网络故障诊断      | $\overline{4}$ | 8  |  |
|                | 网络管理 | 网络故障<br>任务2: 网络故障排除<br>模块三<br>网络安全                                          |                  | $\overline{4}$ |    |  |
|                |      |                                                                             | 任务 1: 网络安全的攻击与防卫 | $\overline{2}$ |    |  |
|                |      |                                                                             | 任务 2: NTFS 权限设置  | 2              | 6  |  |
|                |      |                                                                             | 任务3: 防火墙及防毒设计    | 2              |    |  |
|                | 合计   |                                                                             |                  | 120            |    |  |

2.《windows 操作系统配置与管理》项目化教学设计

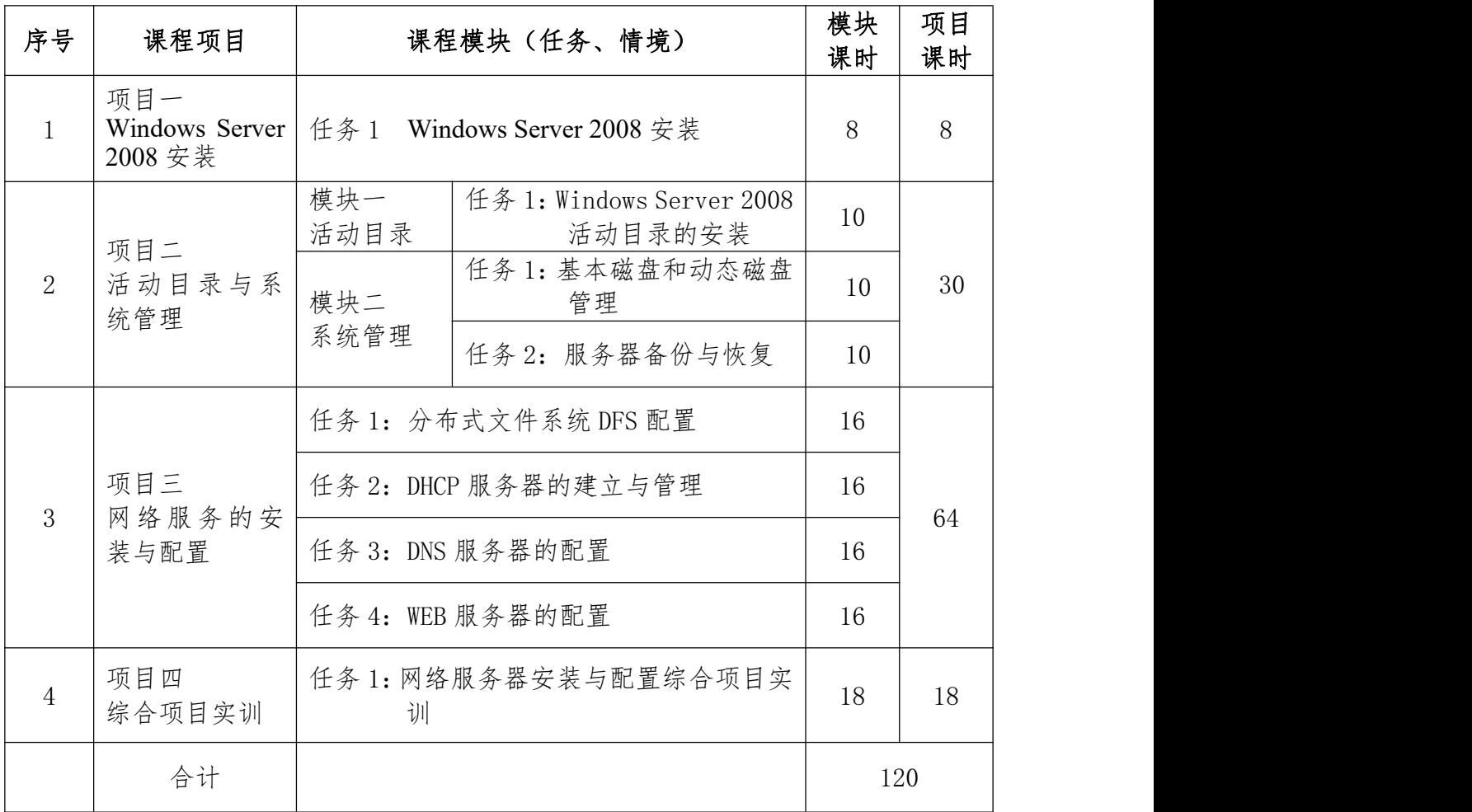

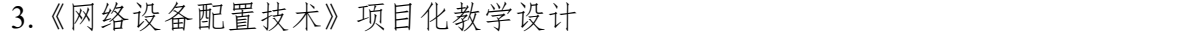

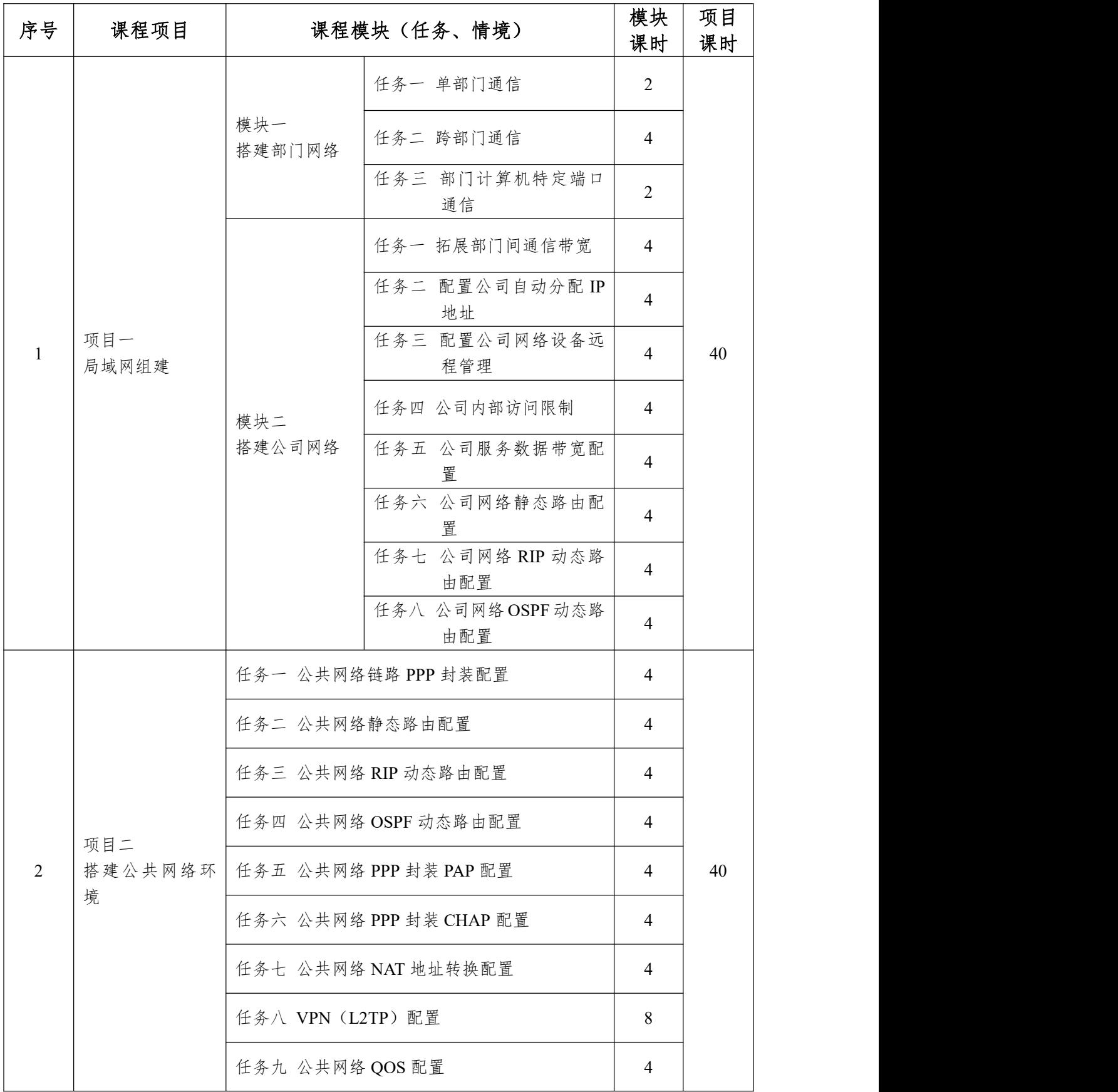

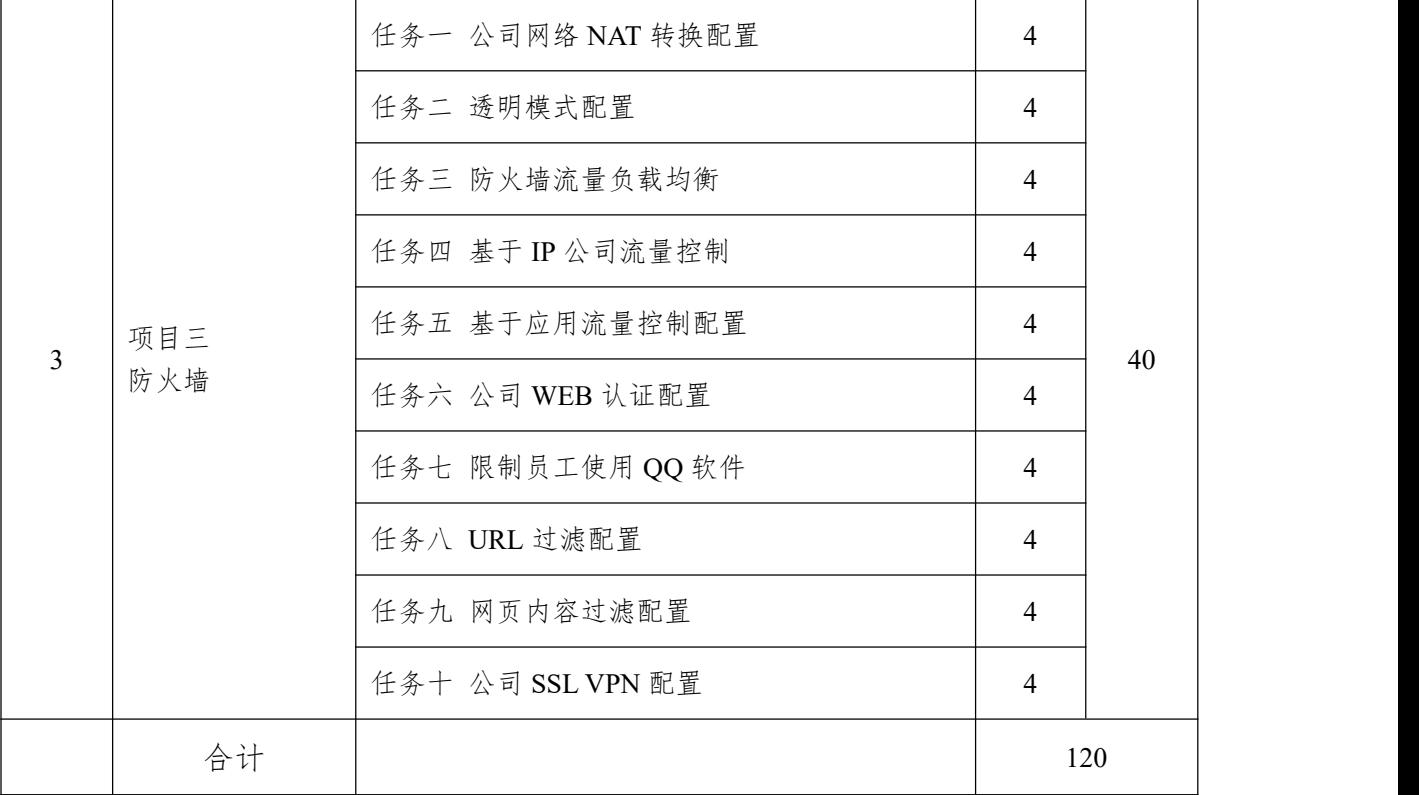

4.《网络综合布线》项目化教学设计

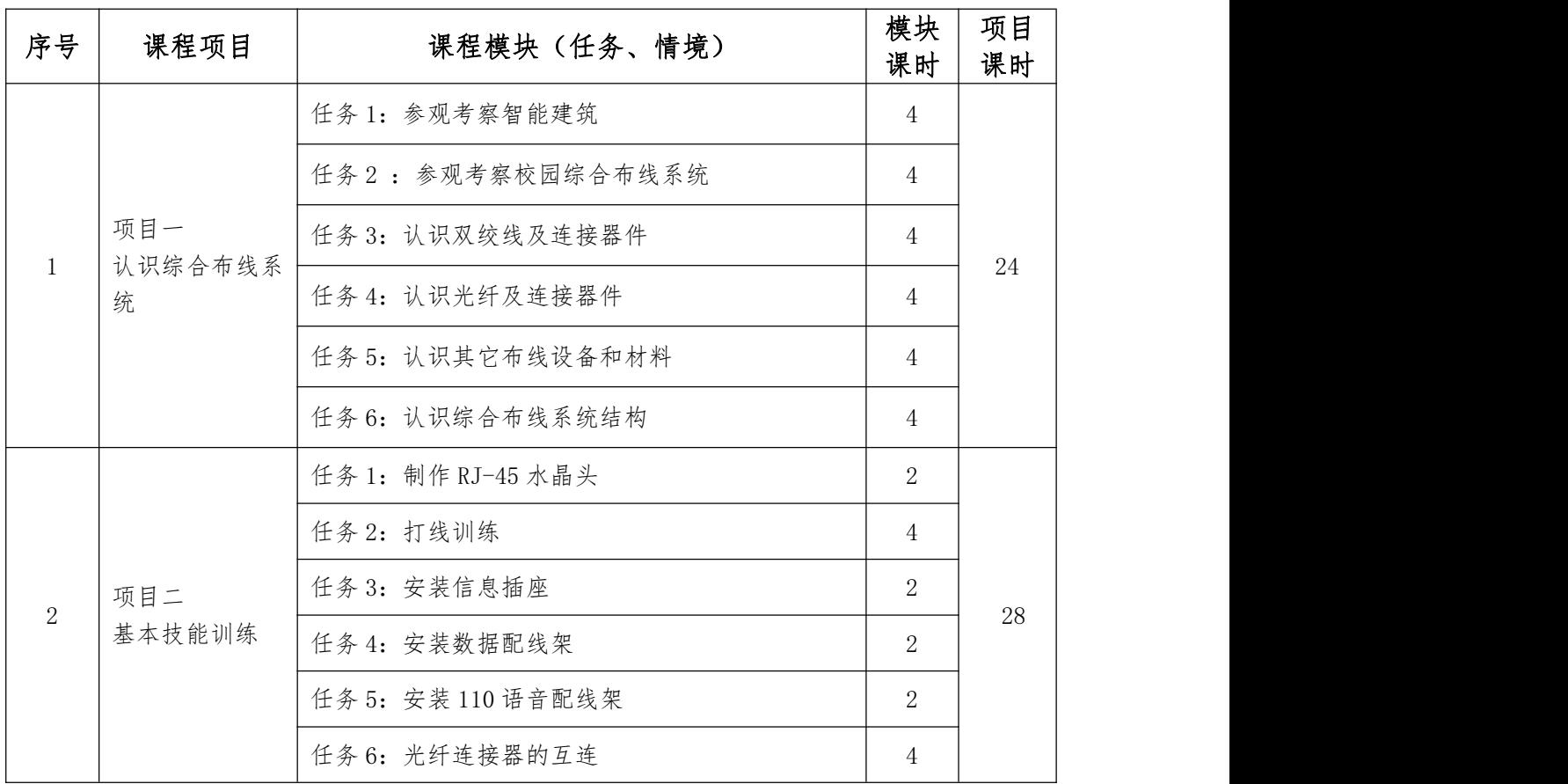

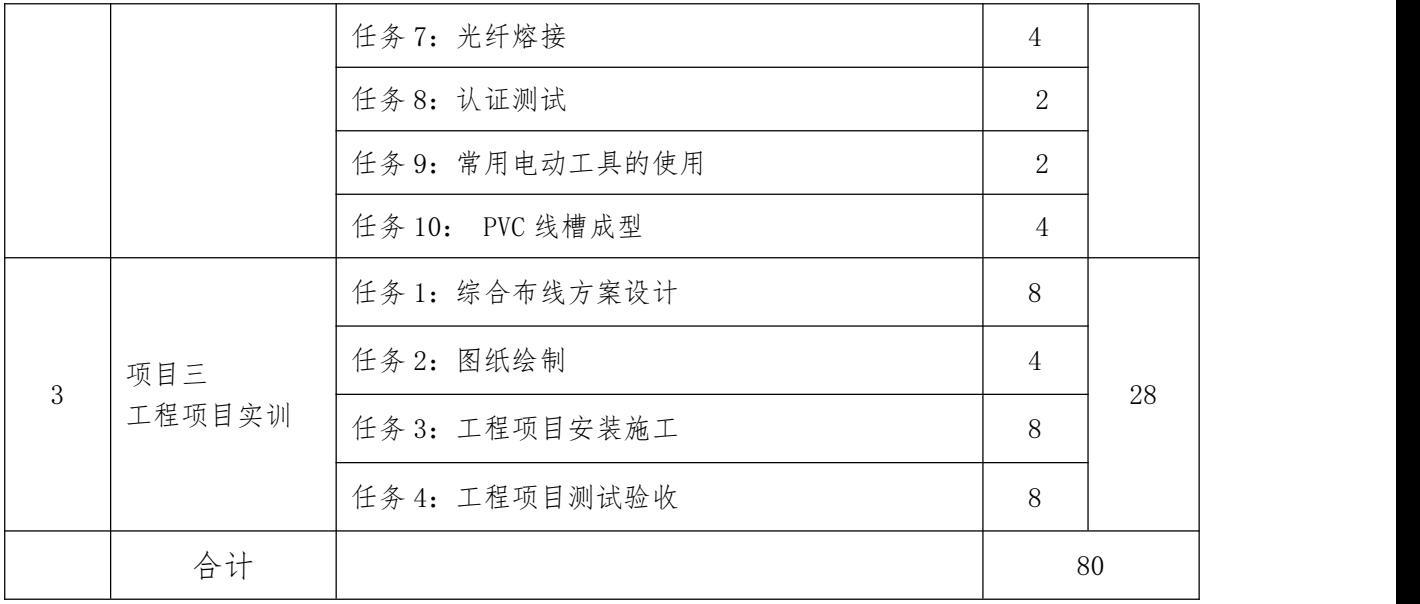

5.《Flash》项目化教学设计

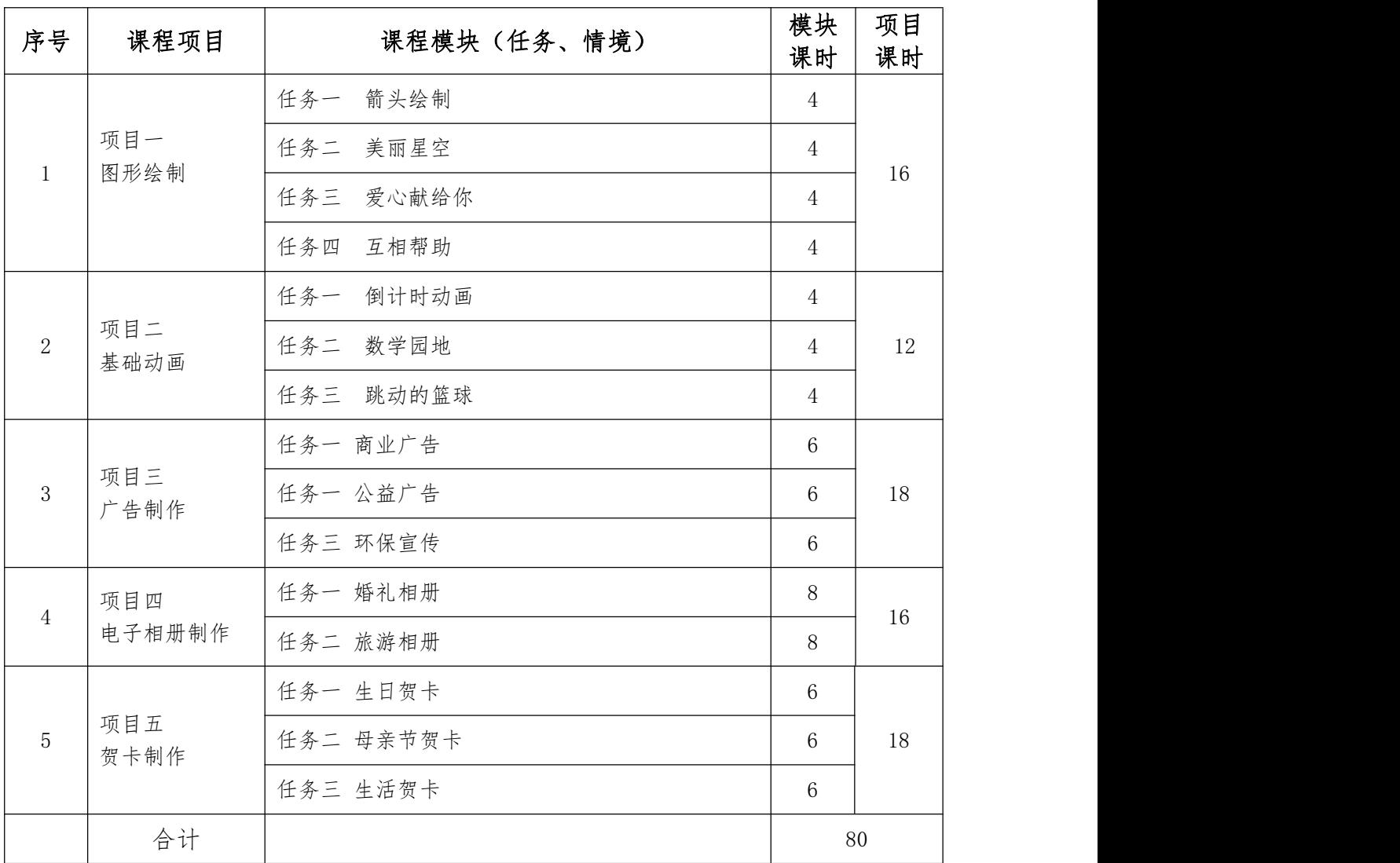

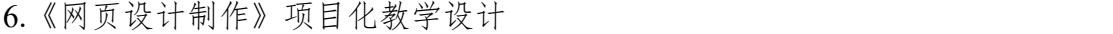

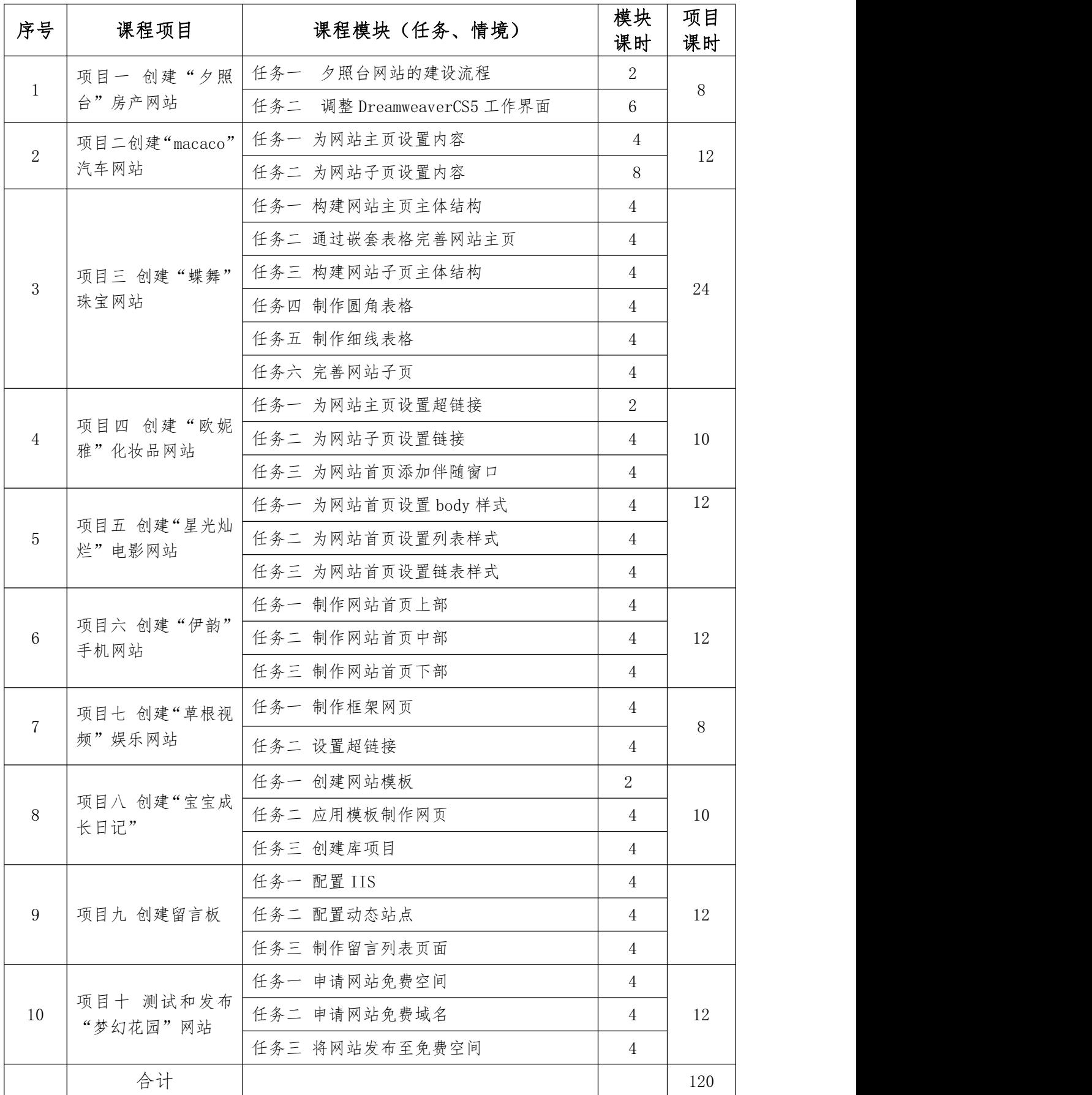

| 序号             | 课程项目             | 课程模块 (任务、情境)   | 模块<br>课时 | 项目<br>课时 |
|----------------|------------------|----------------|----------|----------|
|                |                  | 任务一 PHP 语法知识   | 10       |          |
| $\mathbf{1}$   | 项目一 PHP 基础<br>模块 | 任务二 PHP 控制结构   | 10       | 56       |
|                |                  | 任务三 数组的用法      | 10       |          |
|                |                  | 任务四 函数的用法      | 10       |          |
|                |                  | 任务五 内置对象的用法    | 8        |          |
|                |                  | 任务六 面向对象程序设计基础 | 8        |          |
| $\overline{2}$ | 项目二 数据库<br>编程模块  | 任务一 创建数据库      | 10       | 20       |
|                |                  | 任务二 访问数据库      | 10       |          |
|                | 项目三 综合应<br>用模块   | 任务一 新闻系统       | 10       |          |
|                |                  | 任务二 网上投票系统     | 12       |          |
|                |                  | 任务三 电子日记系统     | 12       |          |
| 3              |                  | 任务四 WEB 论坛     | 12       | 84       |
|                |                  | 任务五 志愿者管理系统    | 12       |          |
|                |                  | 任务六 班级交流系统     | 13       |          |
|                |                  | 任务七 在线销售系统     | 13       |          |
|                | 合计               |                | 160      |          |

7.《动态网页制作(PHP)》项目化教学设计

8.《Linux》项目化教学设计

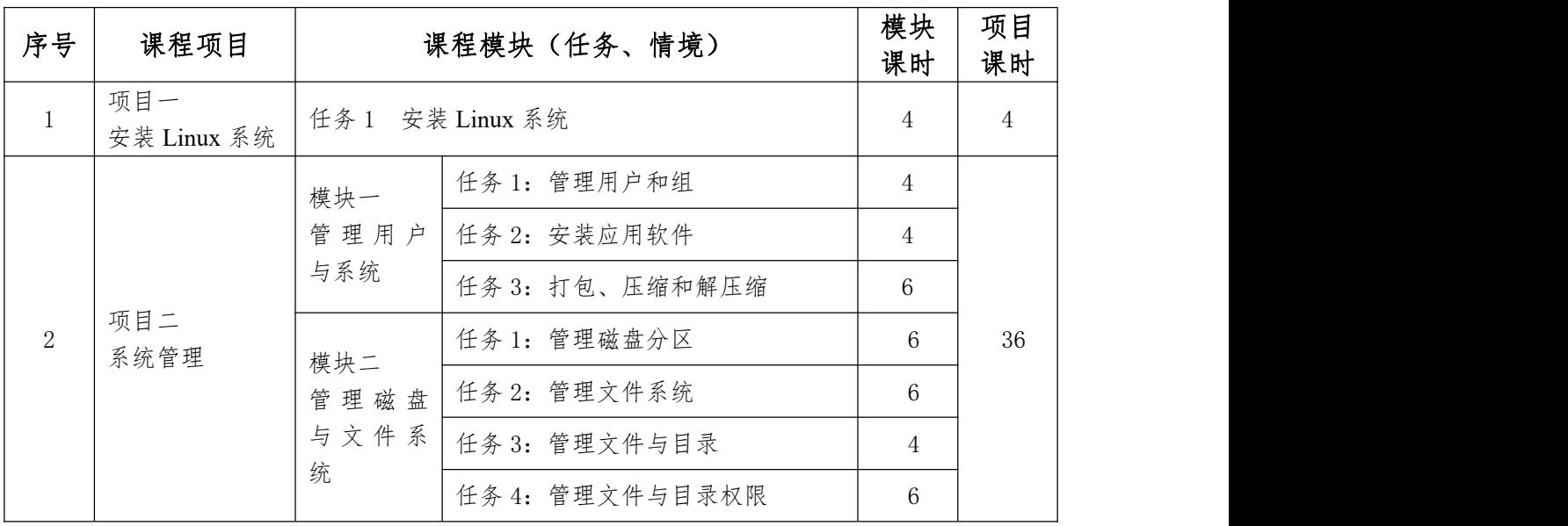

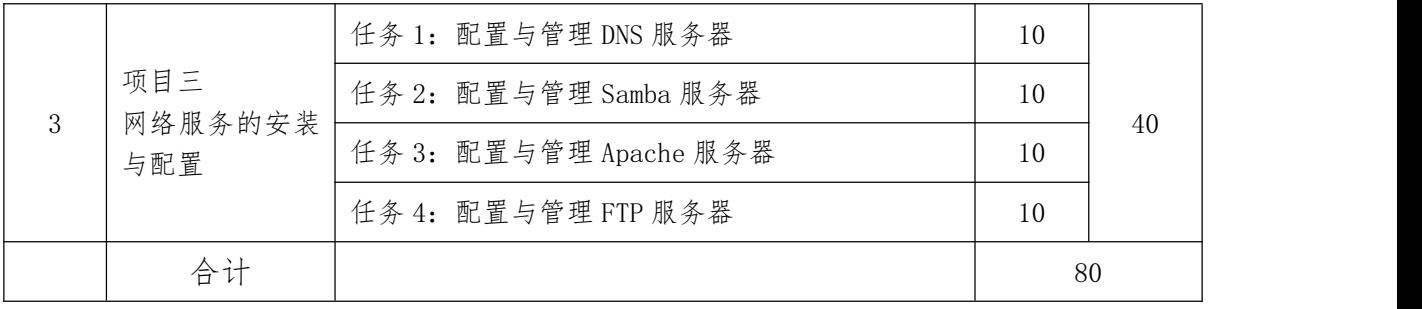

9.《mysql 数据库》项目化教学设计

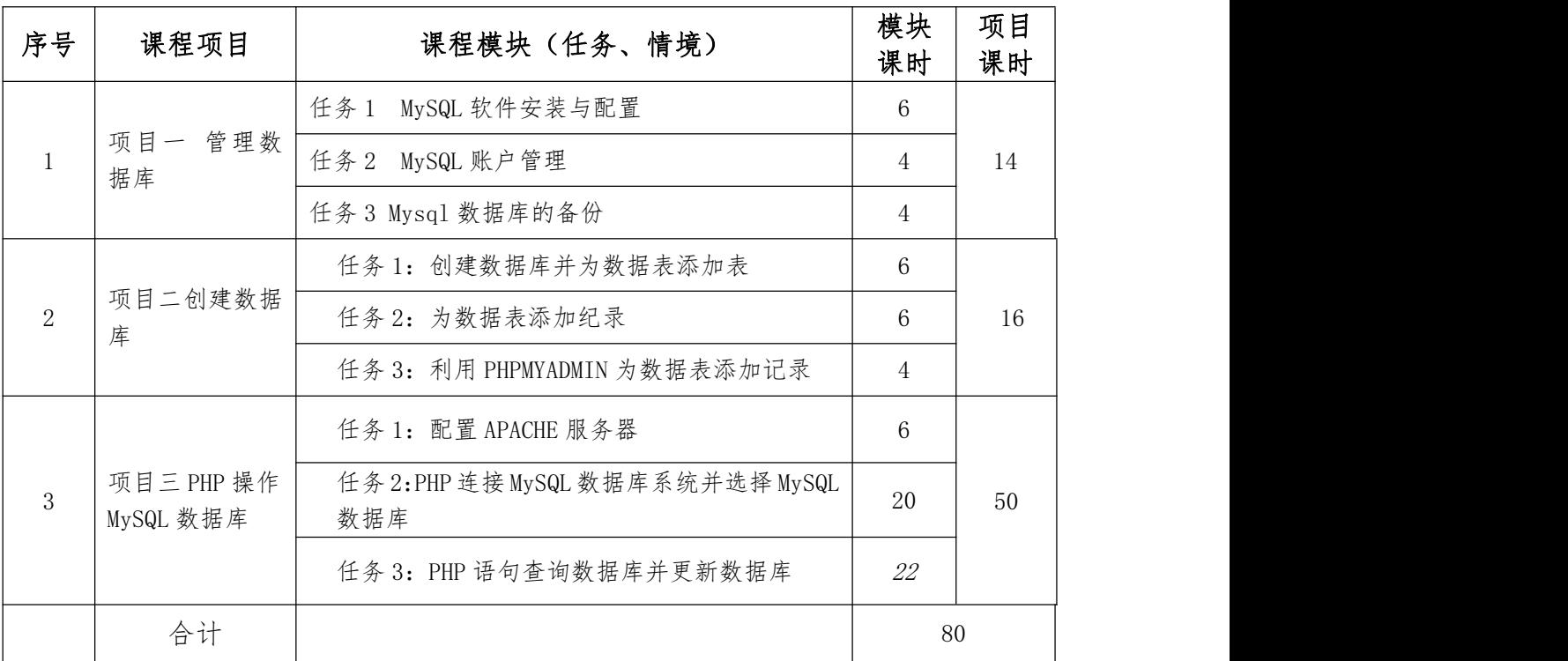

10.《Photoshop》项目化教学设计

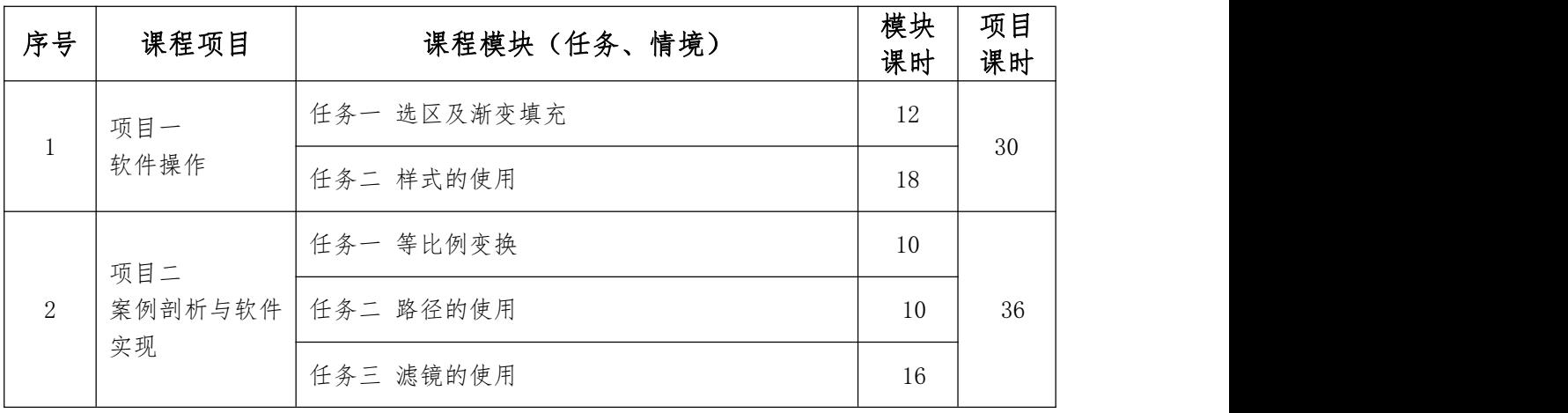

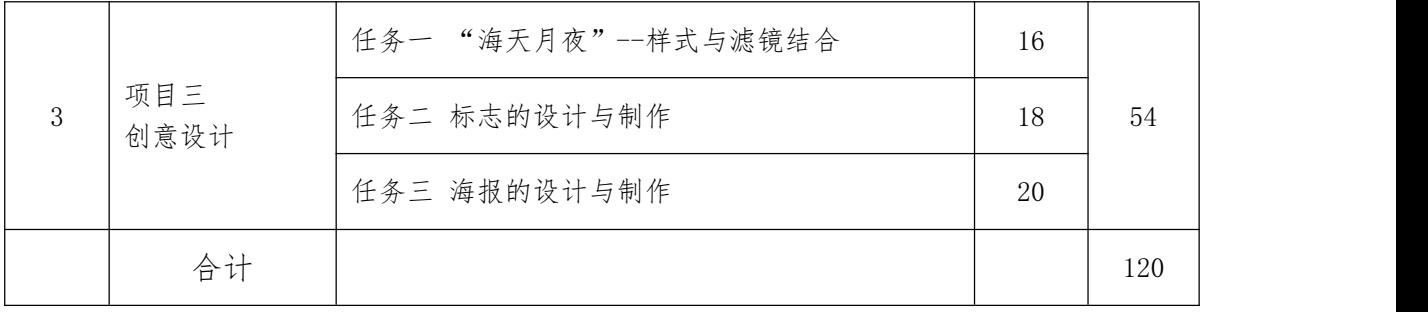

### 11.《计算机组装与维护》项目化教学设计

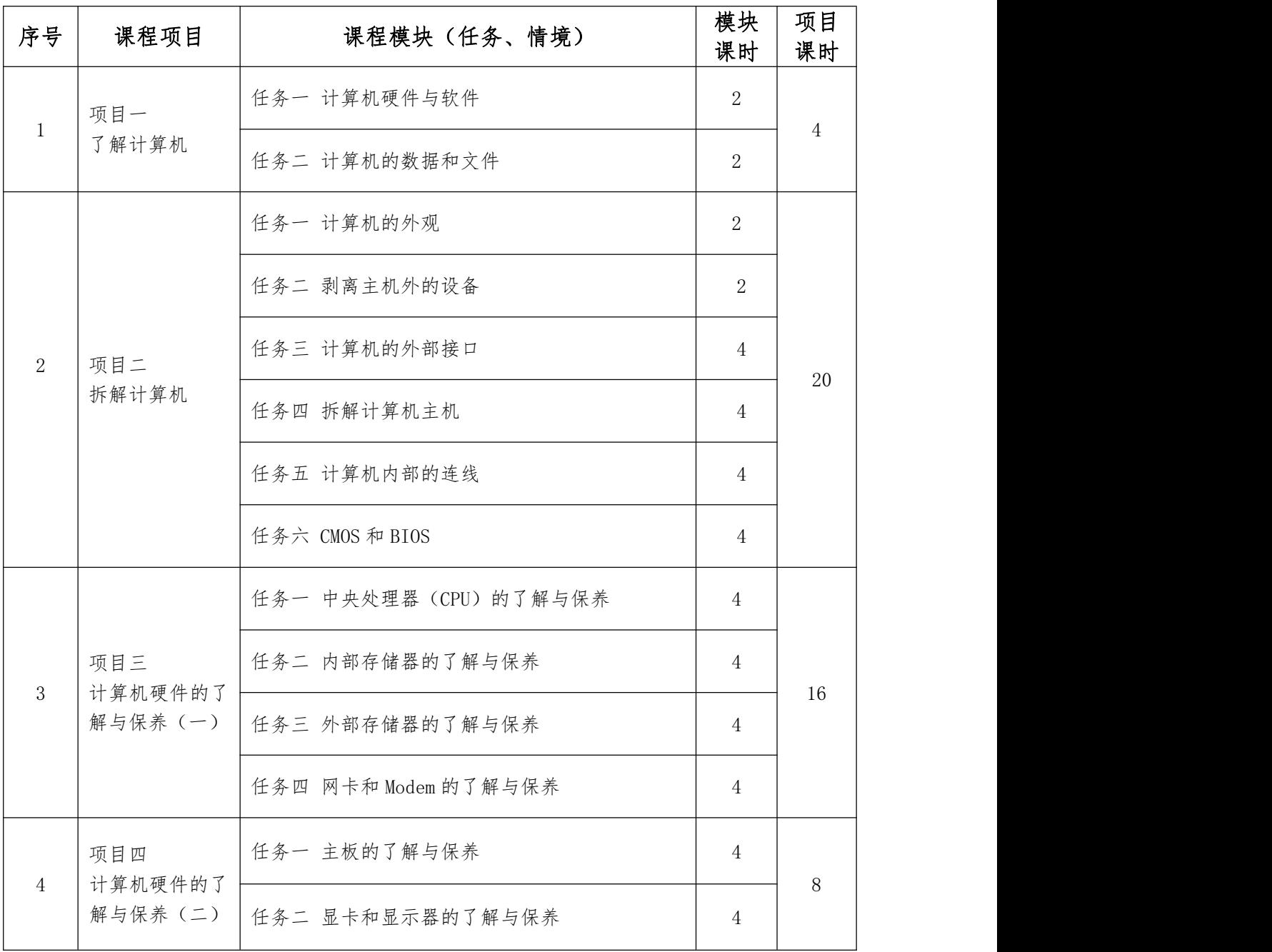

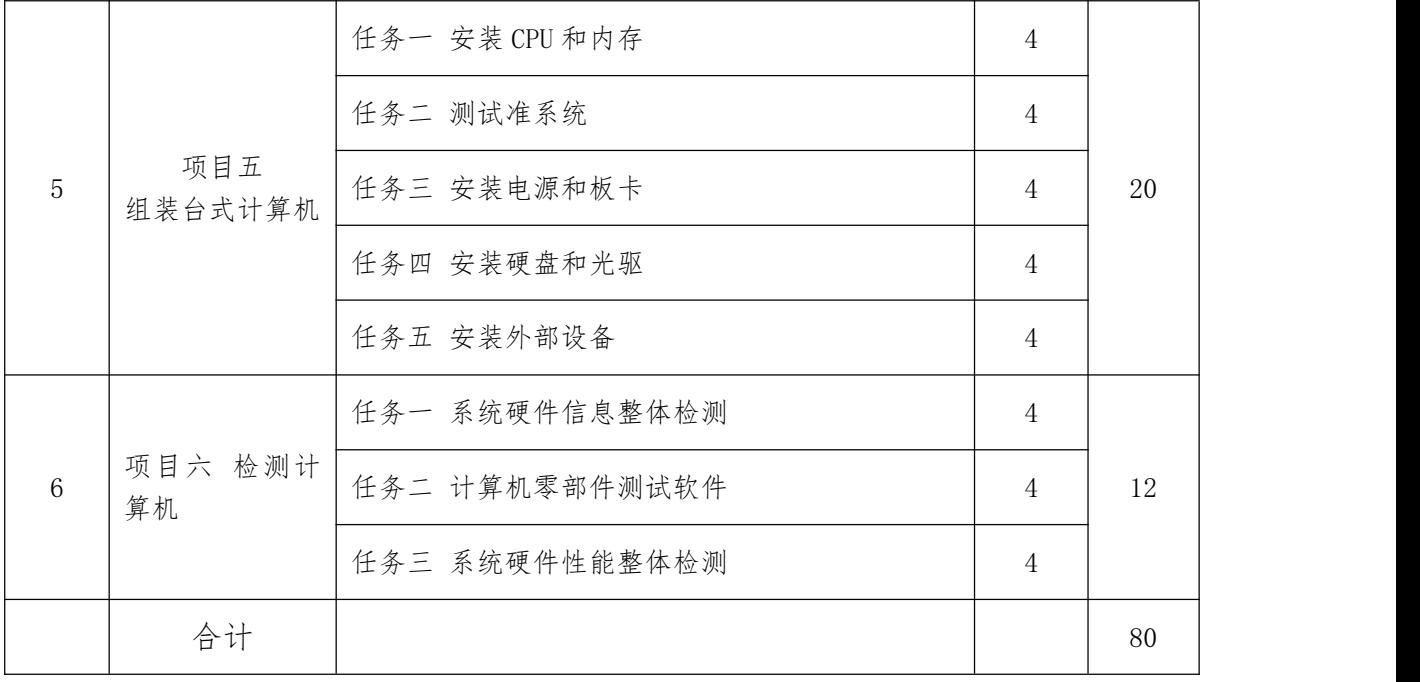

12.《C 语言程序设计》项目化教学设计

| 序号             | 课程项目           | 课程模块(任务、情境)      |                | 项目<br>课时 |  |
|----------------|----------------|------------------|----------------|----------|--|
| $\mathbf{1}$   | 项目一<br>C程序设计基础 | 任务一 常量、变量和标识符    | $\overline{4}$ |          |  |
|                |                | 任务二 整型数据         | $\overline{2}$ |          |  |
|                |                | 任务三 实型数据         | 2              |          |  |
|                |                | 任务四 字符型数据        | $\overline{2}$ | 18       |  |
|                |                | 任务五 不同数据类型间的混合运算 | $\overline{4}$ |          |  |
|                |                | 任务六 表达式与运算符      | $\overline{4}$ |          |  |
| $\overline{2}$ | 项目二<br>顺序结构    | 任务一 赋值语句         | $\overline{4}$ |          |  |
|                |                | 任务二 数据输入         | $\overline{4}$ | 16       |  |
|                |                | 任务三 数据输出         | $\overline{4}$ |          |  |
| 3              | 项目三<br>选择结构    | 任务一 关系运算符和逻辑运算符  | $\overline{4}$ |          |  |
|                |                | 任务二 if 语句        | $\overline{4}$ | 16       |  |
|                |                | 任务三 条件表达式        | $\overline{4}$ |          |  |
|                |                | 任务四 switch 语句    | $\overline{4}$ |          |  |

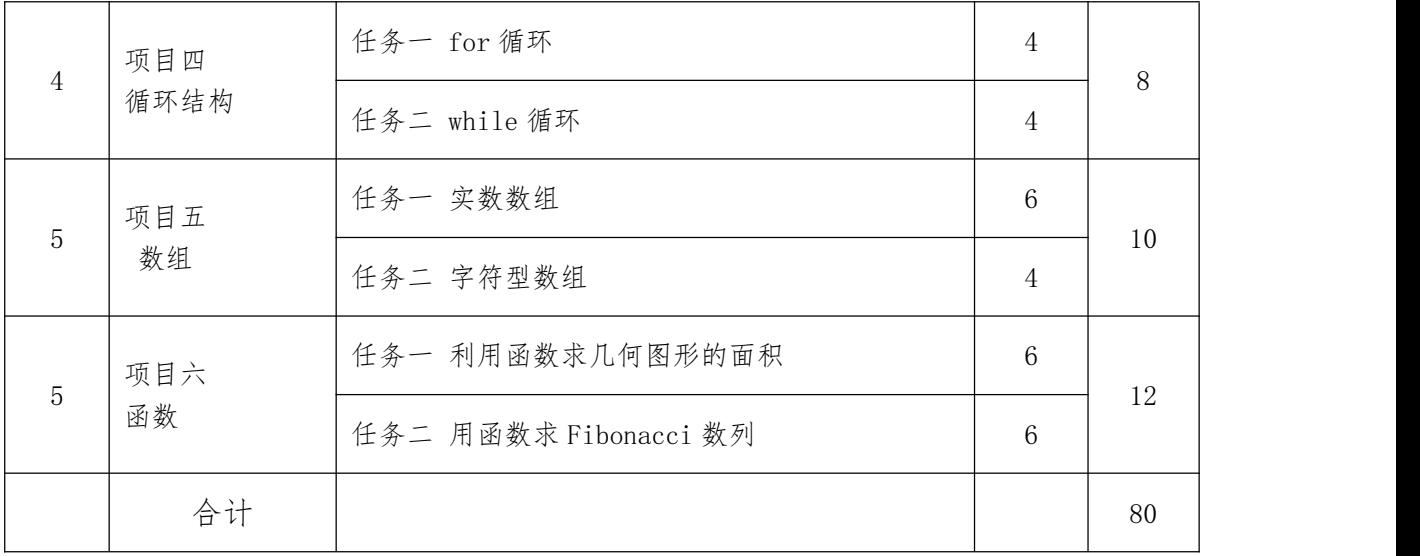

13.《无线局域网》项目化教学设计

| 序号             | 课程项目              | 课程模块(任务、情境)     |                 | 项目<br>课时 |
|----------------|-------------------|-----------------|-----------------|----------|
| $\mathbf{1}$   | 项目一 无线局<br>域网基础   | 任务一 认识无线局域网     | $\overline{4}$  | 12       |
|                |                   | 任务二 认识无线局域网设备   | $\overline{4}$  |          |
|                |                   | 任务三 认识无线传输介质    | $\overline{4}$  |          |
| $\overline{2}$ | 项目二 无线局<br>域网传输技术 | 任务一 无线局域网传输信号基础 | $\overline{4}$  | 8        |
|                |                   | 任务二 无线局域网传输信道   | $\overline{4}$  |          |
| 3              | 项目三 无线局<br>域网组网技术 | 任务一 无线局域网组网模式   | $\overline{4}$  | 16       |
|                |                   | 任务二 AP 无线局域网组网  | $6\phantom{1}6$ |          |
|                |                   | 任务三 AC 无线局域网组网  | 6               |          |
| $\overline{4}$ | 项目四 无线局<br>域网组建   | 任务一 Fat AP 组建   | 8               | 16       |
|                |                   | 任务二 AC+AP 组建    | 8               |          |
| $\overline{5}$ | 项目五 无线局<br>域网安全   | 任务一 无线局域网加密通信   | $6\phantom{1}6$ | 12       |

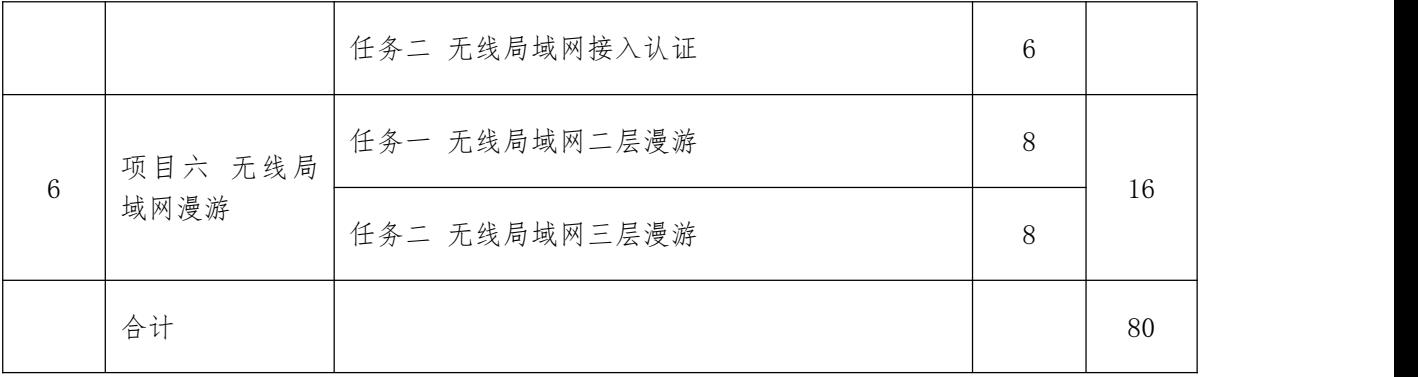

14.《C#程序设计》项目化教学设计

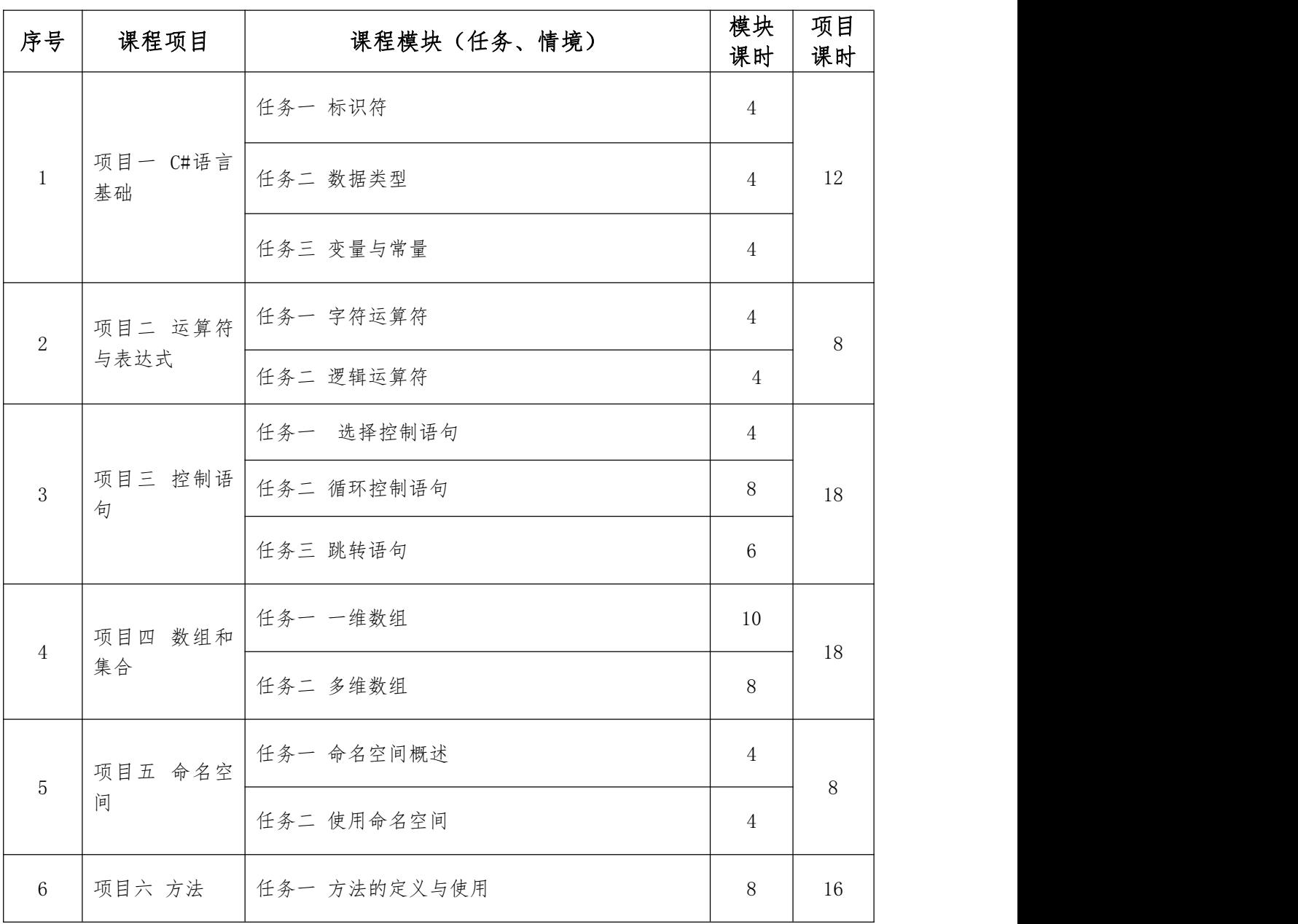

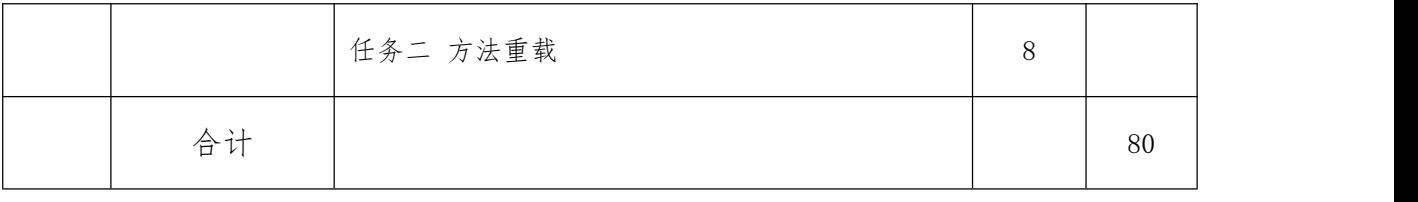

## 15.《网络安全》项目化教学设计

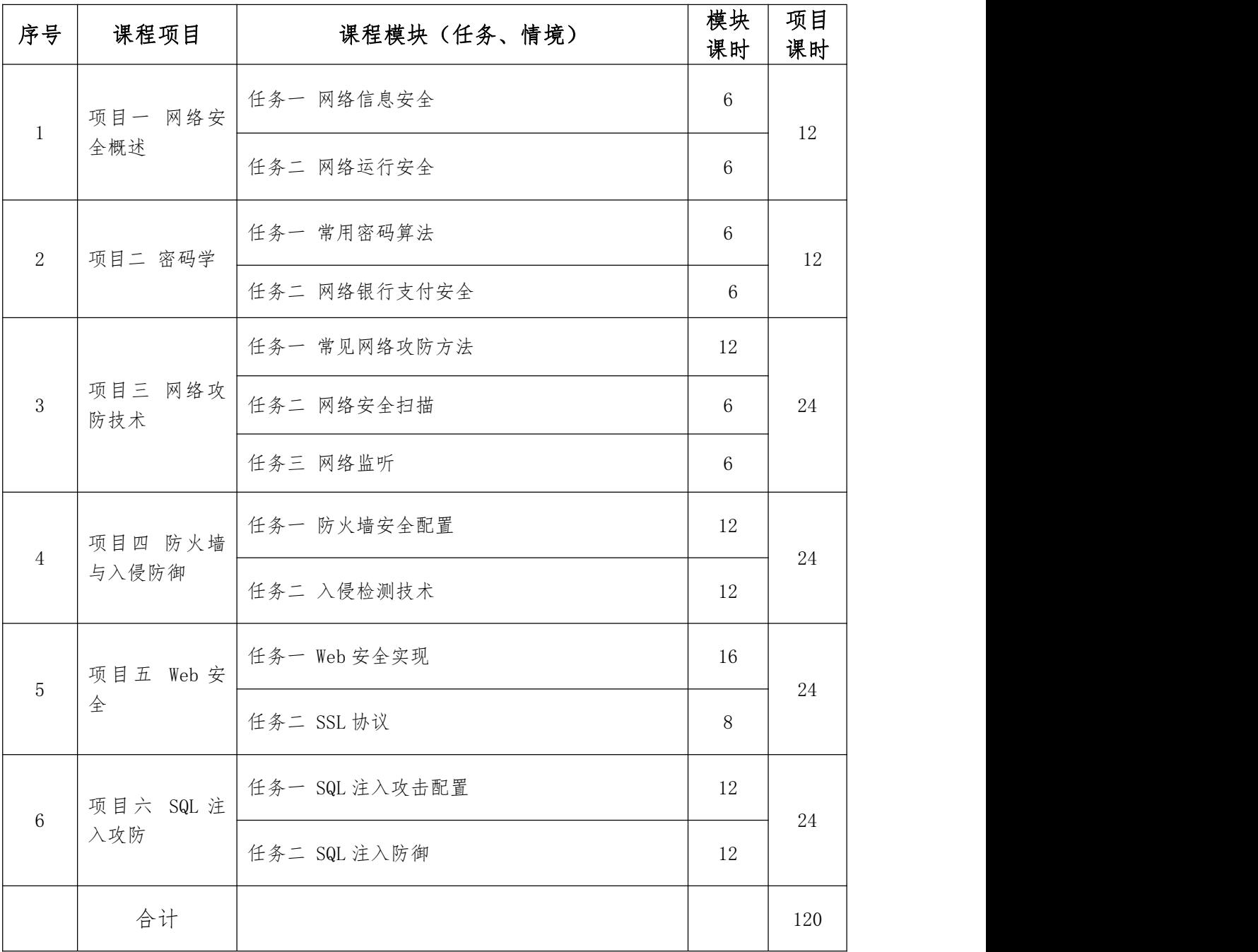

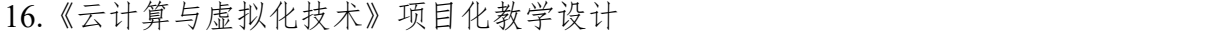

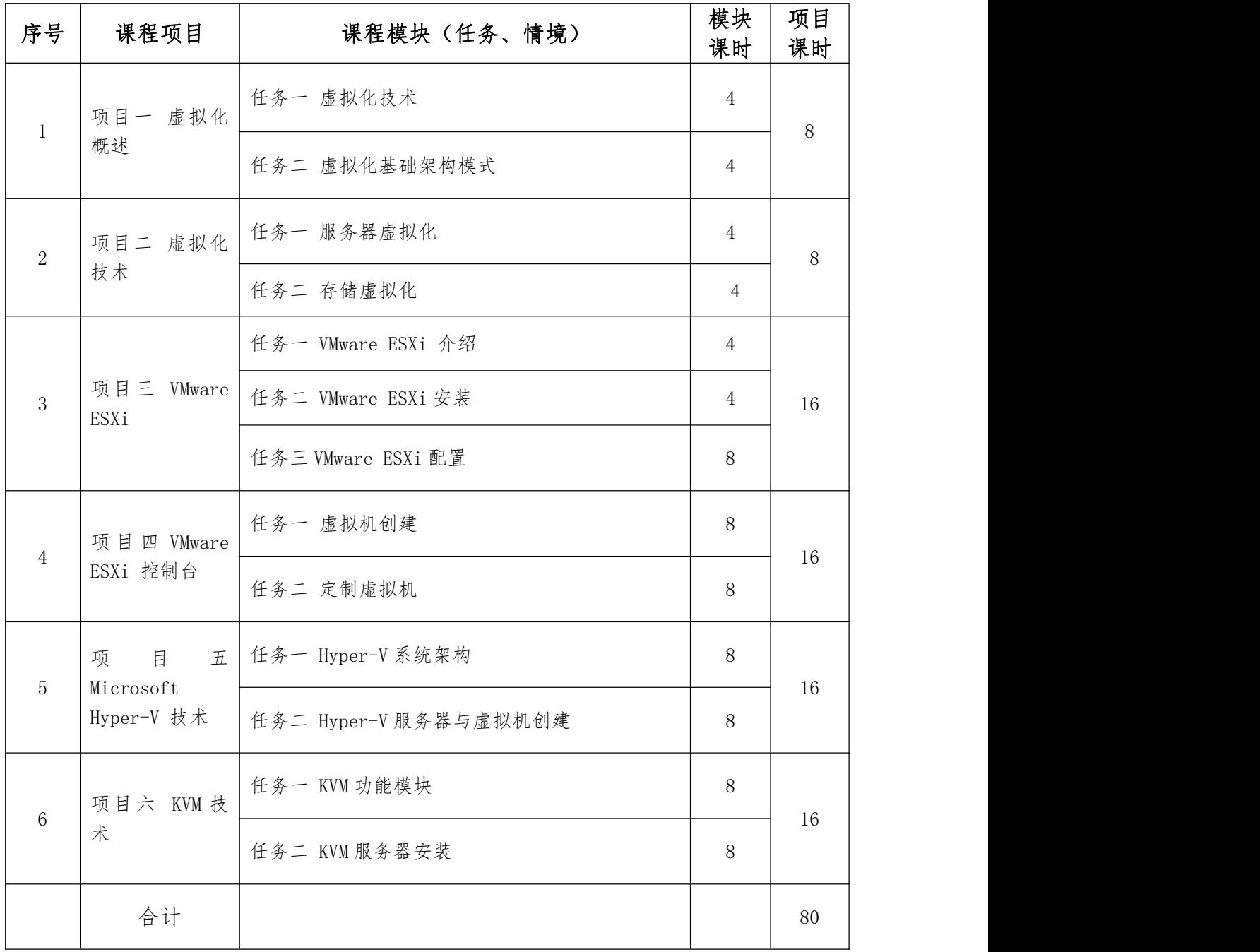

# 17.《移动应用开发》项目化教学设计

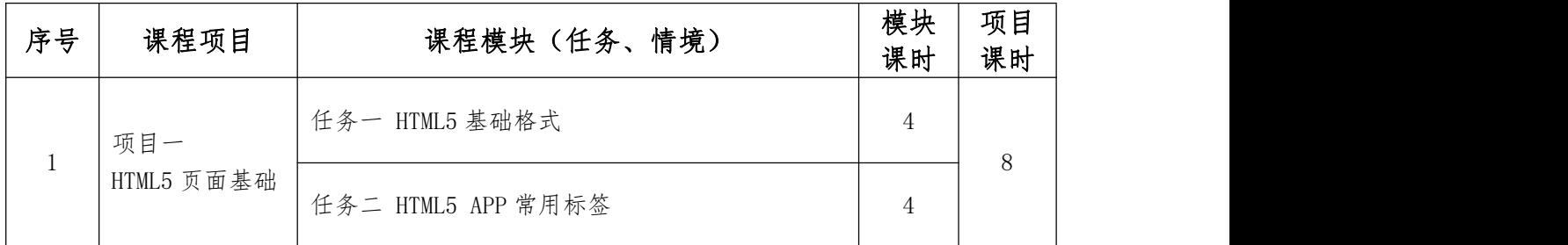

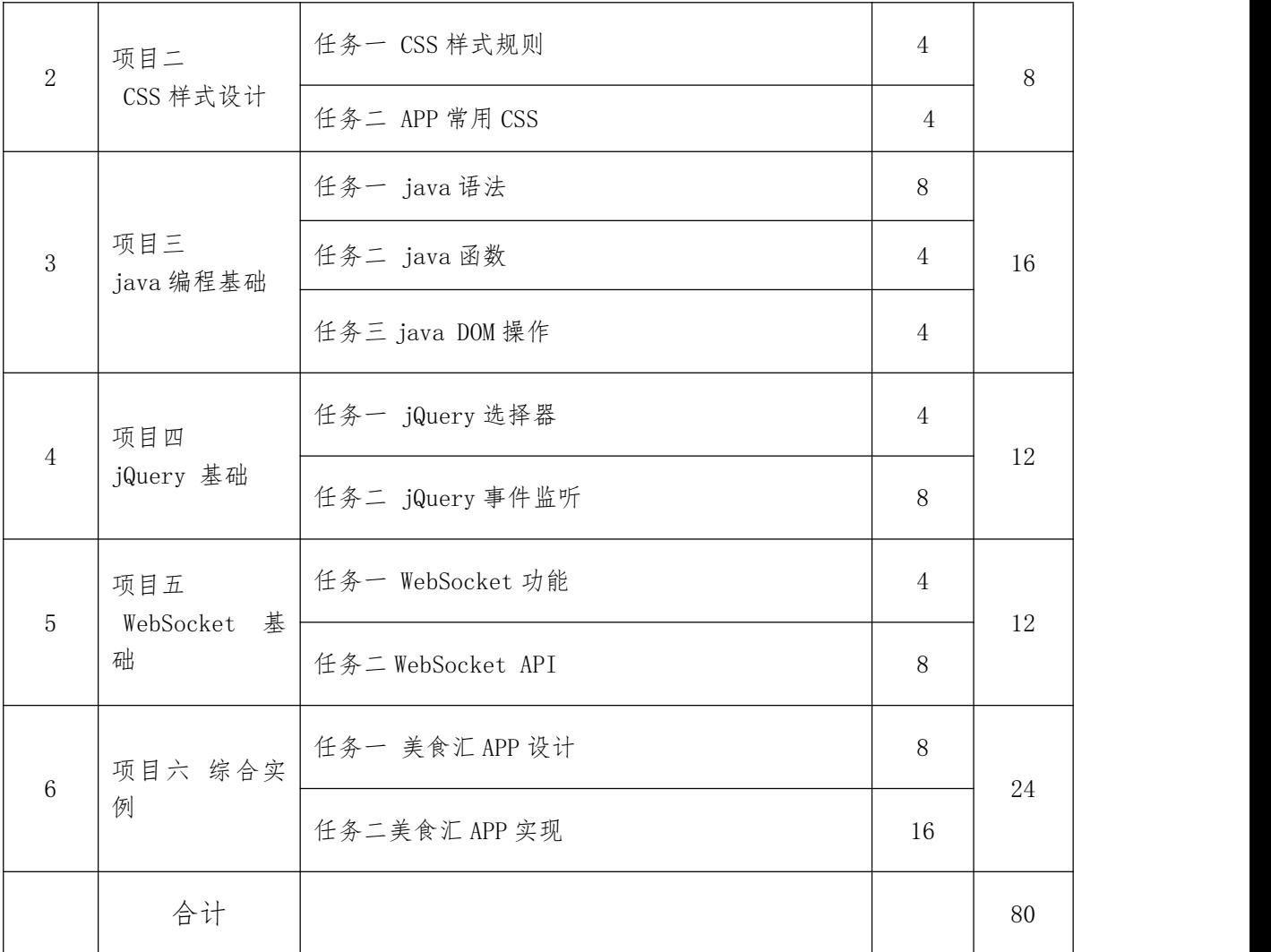

### 七、教学进度整体安排

### (一)教学课时分配表

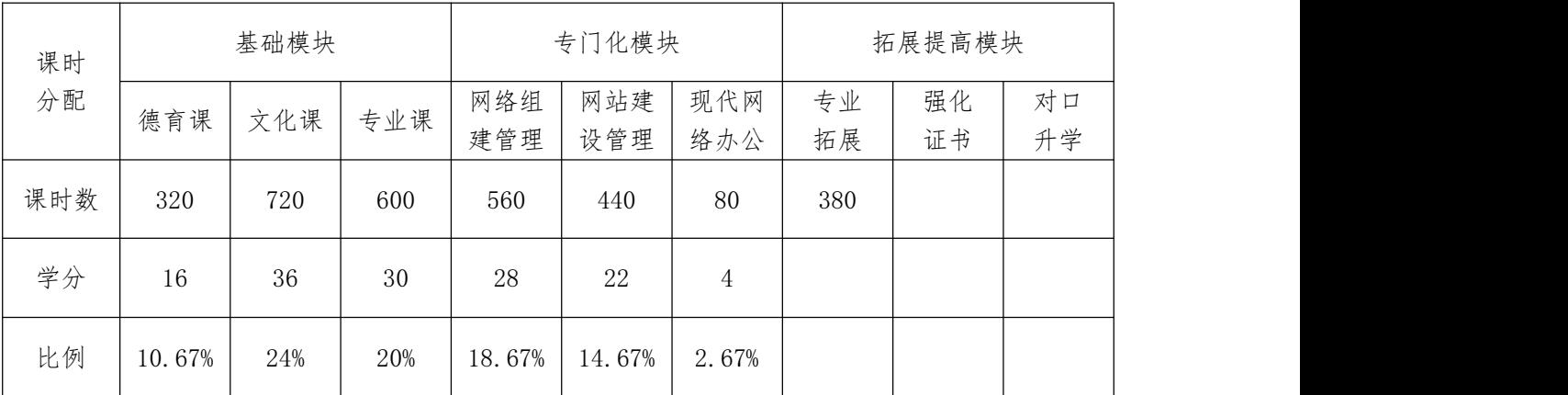

说明:学生在校共 5 个学期,修满课程共 3000 学时。

由课时分配表可以看出,基础模块共 1640 学时,占比达到 54.67%。体现了课程体 系中"强基础"的要求,为后续核心专业课程学习打下坚实基础。

从教学计划表统计出,实训课程共 1190 学时,占比达到 39.67%。另有 1 个学期学 生需要进行顶岗实习,共 600 学时。体现了课程体系中"重实践"的要求。

# (二)教学计划表

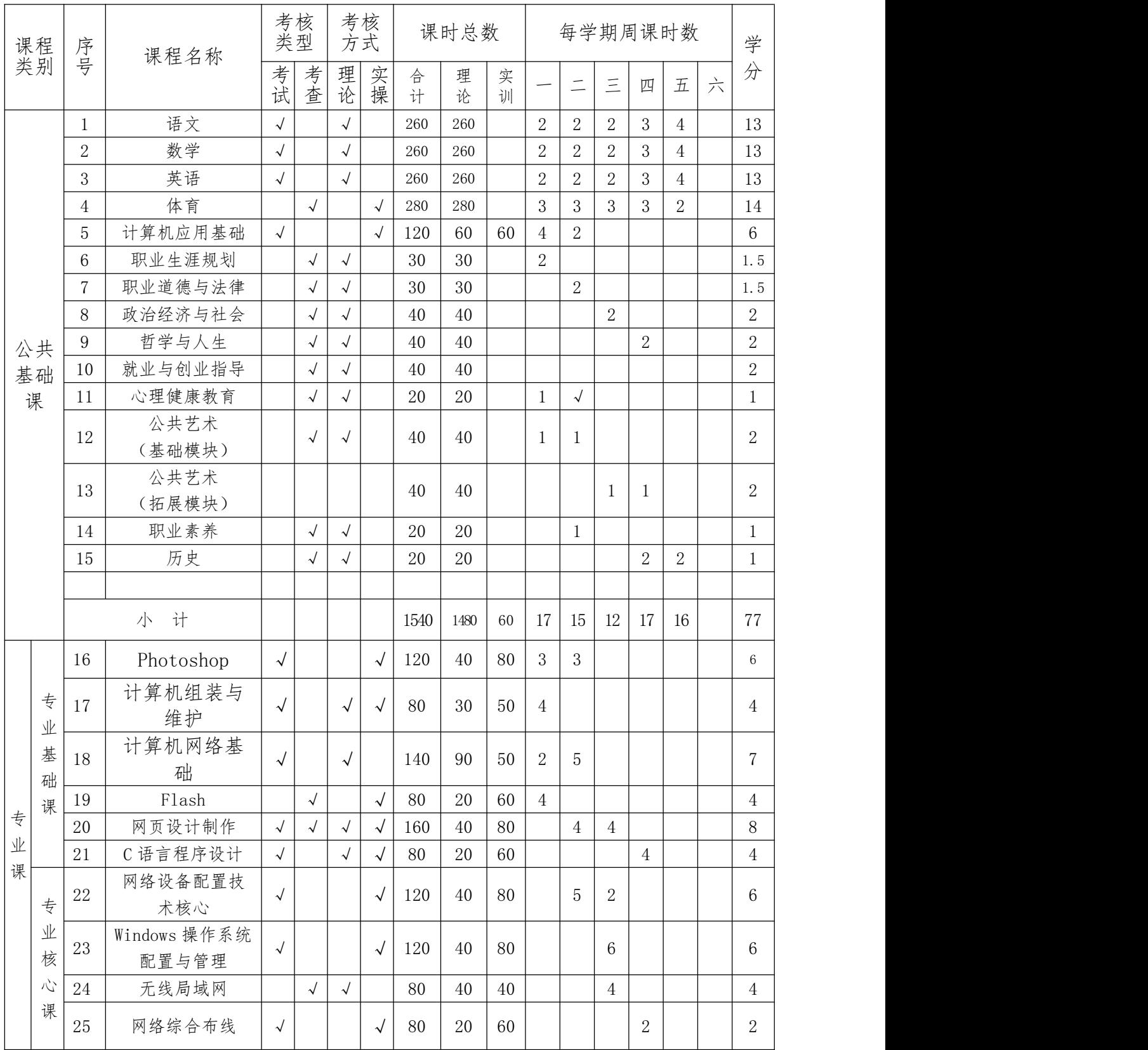

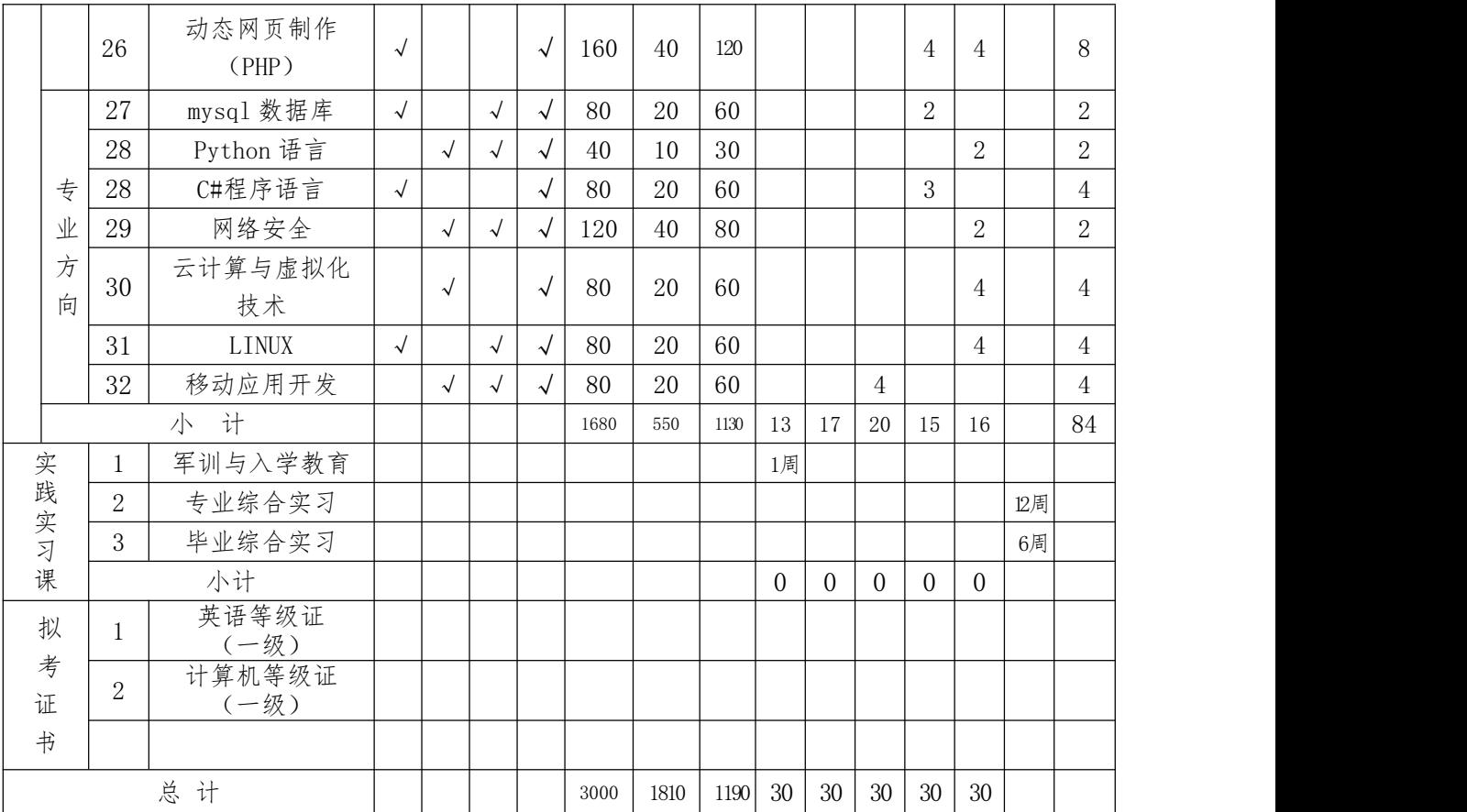

### 八、实施保障

(一)师资队伍

通过培养,校外引进,以及与企业合作的方式,建设一支理论扎实,实践能力突 出的专业带头人带领的专兼结合、结构合理的教学队伍。

1.专业带头人的配置

通过专业教学、参加企业技术开发项目、国内外学校访问进修、主持教科研项目 等,培养 2 名专业带头人。专业带头人引领专业方向、指导课程体系建设和课程标准制 订、指导实训基地建设、培养骨干教师,使专业在目标定位、发展规划及日常教学与科 研工作上,均能体现专业的前瞻性、特色性及科学性。

2.骨干教师的配置

选拔教学水平较高、科研能力较强、以培养"双师"素质的骨干教师为切入点, 全面带动专业师资建设,要培养 3 名成绩突出、发展潜力大的教师作为专业骨干教师的

重点培养对象,根据其专业发展方向进行有针对性的培养,通过学历提升、业务进修等, 跟踪专业技术发展动态,了解专业领域的最新发展前沿;通过开展学术交流、下企业实 践锻炼等渠道,提高骨干教师的技能水平,业务素质和科研水平。落实骨干教师下企业 参加工作实践,提升技术开发能力;参加职教研讨会和各种经验交流活动,提升专业建 设和核心课程开发能力; 提高教师的综合职业能力。

3."双师"教学团队建设

双师结构的教学团队是专业教学的中坚力量,切实提升专业教师的业务素质,加 强教师继续教育和在职进修,组织教师参加职教理念培训、教学能力培训,开展各类教 研活动,有计划地安排教师到企业锻炼,也不断从企业聘请技术人员来校进行教学工作, 通过双方优势互补,共建双师结构的教学团队。

4.兼职教师队伍建设

积极争取企业的支持,做好外聘教师管理工作。从行业企业聘请4名具有丰富实 践经验的企业专家和能工巧匠担任兼职教师。对聘用的兼职教师,配备教学经验丰富的 教师,进行一对一帮带,使兼职教师尽快熟悉教学的各个环节和教学管理要求,逐步完 善教学方法和教学技巧;组织兼职教师参加学校教学业务培训班,提升其教学业务能力。

### (二)教学设施

近几年来,本专业逐步完善了实习实训条件,实验场所建筑面积 660m2,实习实 训场所模拟企业真实环境,按生产现场工作流程布置实习实训设备。实习实训场所均设 消防通道、灭火设备、铺设静电地板等,满足劳动保护和生产安全的要求。

计算机网络专业现建成有综合布线实训室、网络搭建实训室、网络安全实训室、 linux 系统实训室,网络编程和数据库实训室,各实训室设备配置如下:

a.综合布线实训室,有 VCOM 实训台、实训架、实训墙、光纤机、FLUKE 网络测 试仪等, 能同时满足八组模拟网络工程进行综合布线;

b.网络搭建实训室,有锐捷交换机、路由器、路由器防火墙、无线测试等网络设备, 可供 48 位学生模拟企业建立企业网,进行系统集成;

c.网络安全实训室,有神州数码交换机、路由器、防火墙;

d.linux 系统实训室,工作室中还有交换机路由器等网络设备,配合进行网络管理; 网络安全工作室内有锐捷网络设备交换机柜和路由器防火墙,可以进行网络安全实验;

e.网络编程和数据库实训室,工作室中每台机器都装有数据管理软件 SQL、 MYSQL,机器具有良好的软硬件环境,学生通过学习和工作,掌握数据库的使用技巧 可以配合进行网络编程;

另外,学校提供了 8 个公共机房、2 个专用多媒体教室和一个多功能报告厅配合本 专业的教学,整个专业的课程都能在计算机实训室进行教学,实验开出率达到 100%。 教学仪器设备有专人维护,并制定了相应的维护管理制度,设备利用率较高,满足教学 需求。完善的实训条件为快速发展的网络和通讯行业培养了大量急需的专业人才,体现 零距离就业的办学思想。

### (三)教学资源

由专业教师和行业企业专家组成专业教学资源开发团队,在市场人才需求调研和 毕业生跟踪调查的基础上,开发制订专业教学标准化文件,主要包括专业岗位能力标准、 专业人才培养方案、专业核心课程标准、生产性实训和顶岗实习教学标准以及与计算机 网络技术专业相关的职业资格标准等;搜集整理相关案例素材,重点开发包括单元教学 方案、电子教案、多媒体课件、授课录像、教学网站、试题库等教学资源。为在校师生 及其他社会成员提供一个互动交流、自主学习、教学参考、资源共享的多功能平台。

### (四)教学方法

项目化教学的教学方法是由很多种方法构成的,包括项目教学法、案例教学法、 角色扮演法、计算机模拟法等。其中重点是项目教学法和案例教学法。专业实训课常用 的是项目教学法,因为在实训课时用实际的项目任务来训练学生的能力。

1.项目教学法。项目教学法是师生通过共同实施一个完整的项目工作而进行的教 学活动。它是"行为导向"教学法的一种。基于工作任务的项目教学法与传统的教学法 相比,有很大的区别,主要表现在改变了传统的三个中心,由以教师为中心转变为以学生为 中心,由以教材为中心转变为以"项目"为中心,由以课堂为中心转变为以实际经验为中 心。

项目教学法中的项目指以完成一件具体的具有实际应用价值的产品为目的的任

务,它应满足以下条件:第一,该工作过程用于学习一定的教学内容,具有一定的应用 价值;第二,能将某一教学课题的理论和实际技能结合起来,与企业实际生产过程或现 实商业活动有直接关系;第三,学生有能力制定计划并实施的机会,在一定时间范围内 可以自行组织安排自己的行为;第四,有明确而具体的成果展示;第五,学生自己克服、 处理在项目工作中出现的困难和问题;第六,项目工作具有一定的难度,要求学生运用 新学习的知识、技能解决过去从未遇到的实际问题,学习结束时,师生共同评价项目工 作成果。

2.案例教学法。在项目化教学中,根据教学内容的不同,也可针对性地采用案例 教学。改革后的案例教学法与传统的方法截然不同。传统方法是以抽象的知识概念问题 引入,教师讲解新概念、定义、新方法,然后学生对案例进行分析作为理论的巩固和应 用;改革后的案例教学法是老师列举一个案例,让学生先谈自己对案例的认识,然后老 师提示、理论讲解,最后再让学生对案例进行讨论总结。案例教学法加深了学生对抽象 概念的理解,提高了学生分析问题、解决问题的能力。

#### (五)学习评价

注重学生实际动手操作能力。考核方法采用过程评价法,成绩由课堂考核、作业 和期末成绩三部分组成。提高平时成绩在考核中所占的比重。真实反映学生掌握知识、 技能的情况,调动学生的学习积极性。学生考核合格即拿到该学科的考核学分。

### (六)质量管理

建立与中职计算机网络技术专业相适应的的教学管理制度,实施理实一体化教学 管理模式,采用灵活的教学组织形式,解决教学实施过程中师资、设备、场地、工位等 教学资源的短缺问题。

采用多学期制,推行"交替式"的长短学期,构建分段式、模块化的管理方式, 满足多样化课程的需求。

实施"学分制"管理,根据课程性质和教学目的,对不同课程采用不同的质量评价方 式。

### 九、毕业要求

毕业要求学生通过规定年限的学习,须修满的专业人才培养方案所规定的学时学 分,完成规定的教学活动,毕业时应达到的素质、知识和能力等方面要求。